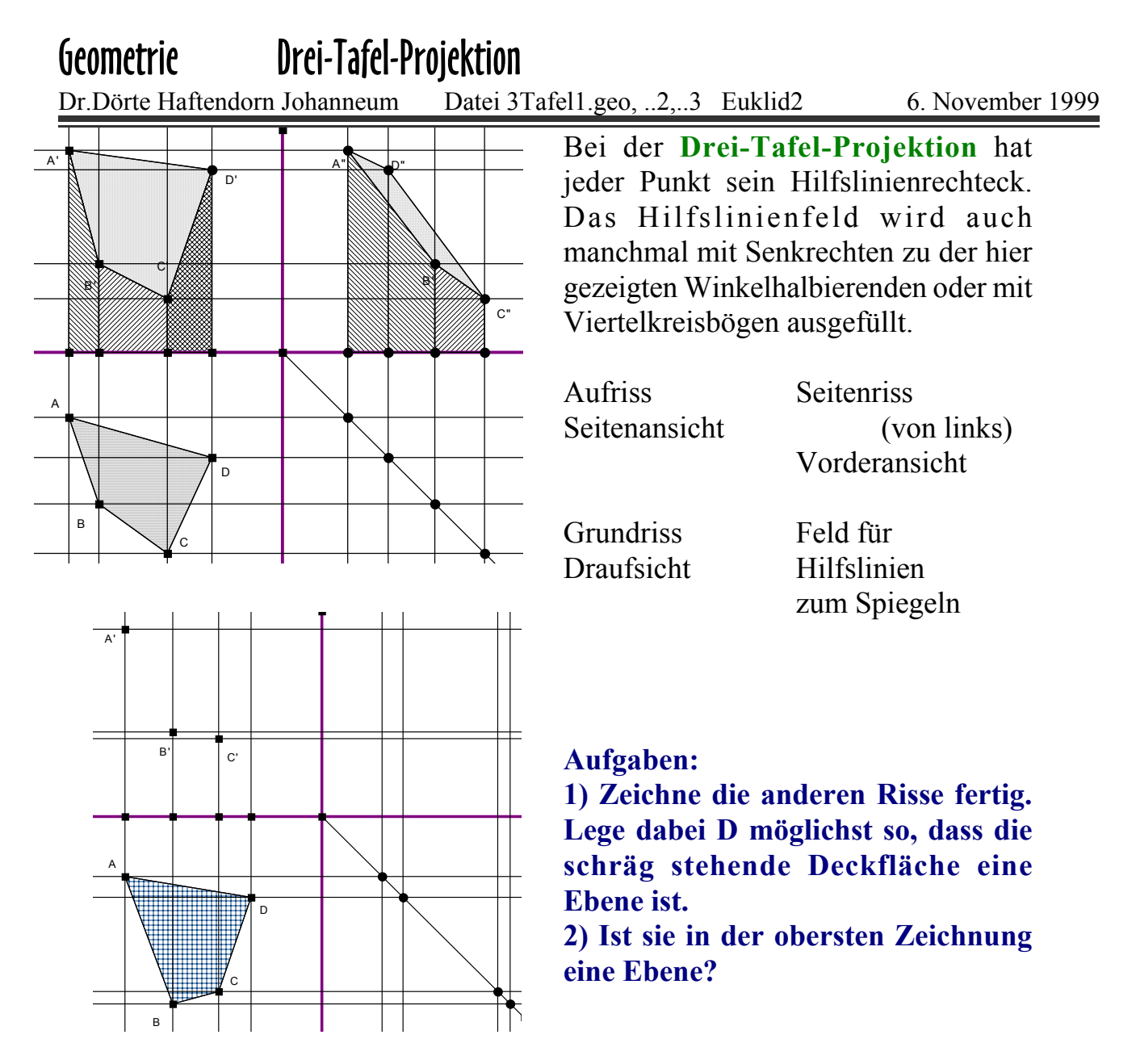

3) Überlegen Sie, welchen Sinn die Diagonalen haben könnten.

4) Laden Sie in Euklid die Datei 3Tafel3.geo

und verändern Sie den Körper.

5) Stellen Sie die Koordinaten von A,B,C,D auf und prüfen Sie, ob D in der von A und B aufgespannten Ebene liegt.

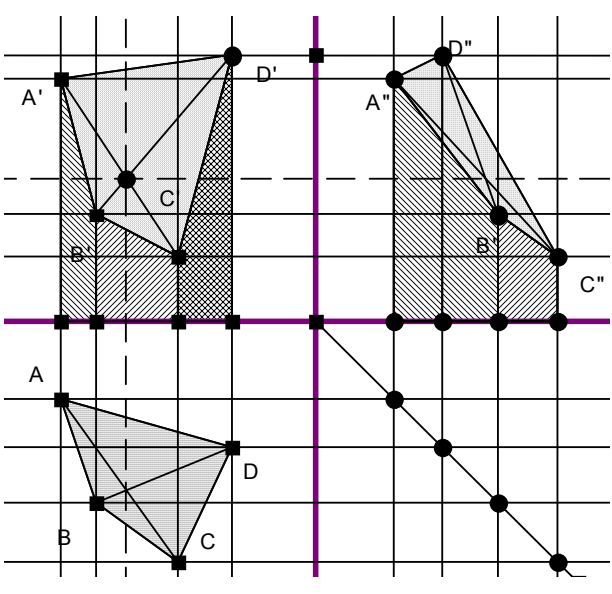

Datei C:\Dörte\Mathematik\GEOMETRI\DreiTafelProjektion.wpd 06.11. 1999 S Update 18. Januar 2004 Dr. Dörte Haftendorn